# Open Geospatial Consortium Inc.

Date: 2010-08-27

Reference number of this document: OGC XXXX

OGC name of this OGC® project document: **XXXXXX**

Version: 1.0.0

Category: Discussion Paper

Editor:

# **SOS Usage Profile for the Hydrology Domain**

Copyright © 2010 Open Geospatial Consortium, Inc. All Rights Reserved. To obtain additional rights of use, visit http://www.opengeospatial.org/legal/.

#### **Warning**

This document is not an OGC Standard. It is distributed for review and comment. It is subject to change without notice and may not be referred to as an OGC Standard.

Recipients of this document are invited to submit, with their comments, notification of any relevant patent rights of which they are aware and to provide supporting documentation.

Document type: Document subtype: Document language: English

® Interface Standard Document stage: Draft proposed version

# **Contents** Page

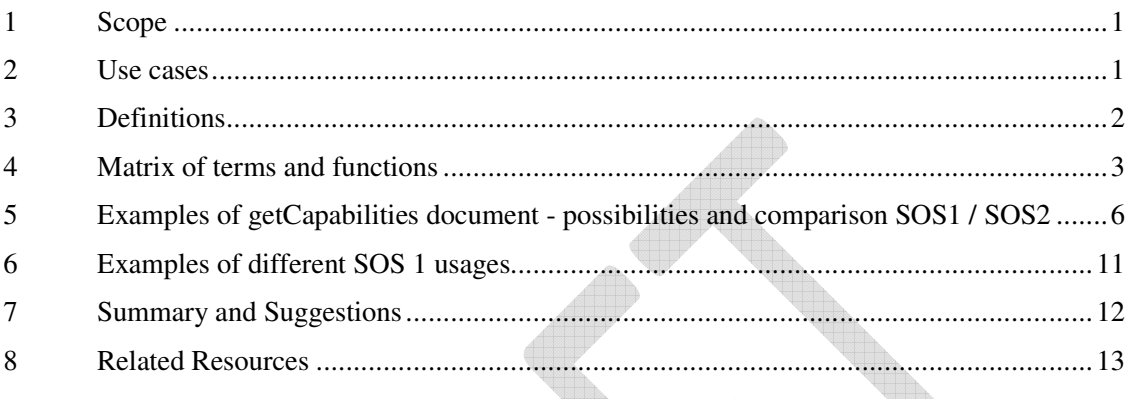

# **Figures** Page

**Figure 1: Example screenshot showing KISTERS WISKI7 explorer window and some derived time-series as defined in SW-UC3 ........................................................................5**

# **Tables** Page

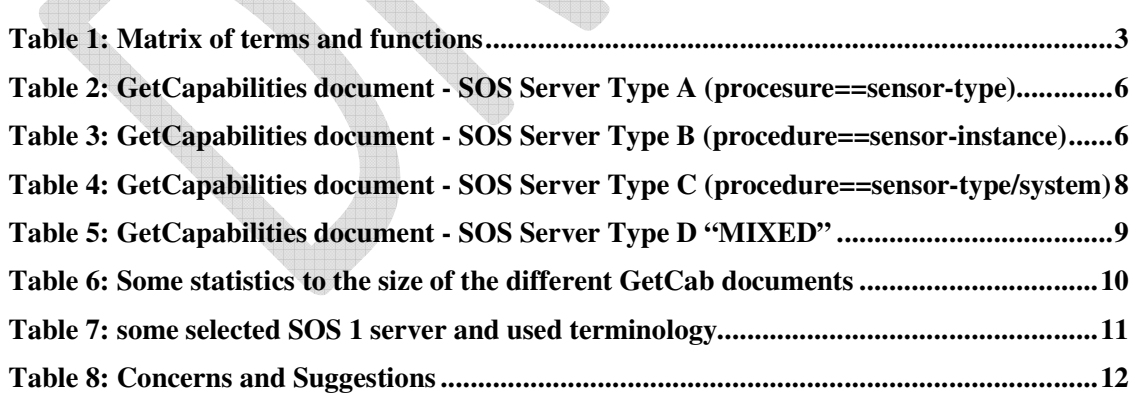

## **i. Submitting organizations**

The following organizations submitted this document to the Open Geospatial Consortium Inc.

- a) KISTERS, Germany
- b) To be extended

## **ii. Document contributor contact points**

All questions regarding this document should be directed to the editor or the contributors:

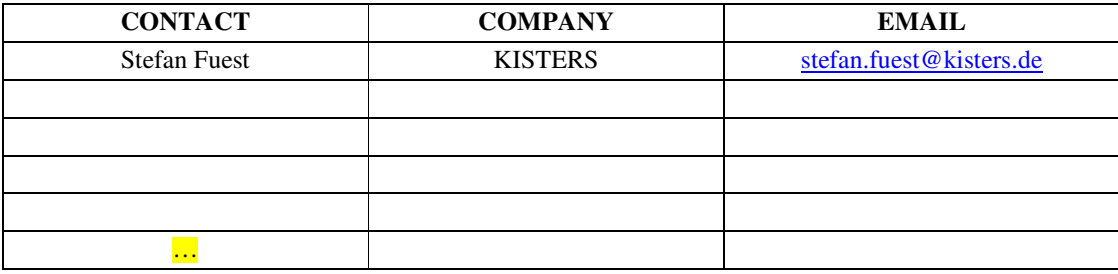

# **iii. Revision history**

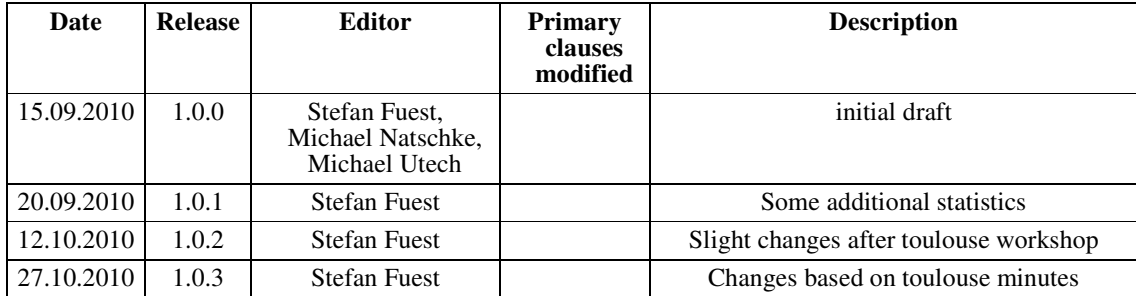

#### **1 Scope**

Experience with the existing SOS services shows that there is a range of ways to understand the generic SOS terminology. Discussions have taken place in several groups and it appears that all of those led to different ways of SOS implementations. Different SOS implementations cause ambiguous client/server interaction with technically proper but semantically wrong request/response pattern. Interaction is just possible, if client and server have been doing a process of adjustment, development, implementation.

Why is this? Current SOS approach is an intentional approach in order to support a broad range of use cases ranging from fixed in-situ sensors to tracking applications or even complex remote sensing systems. Thus, the flexibility is absolutely necessary to accomplish this. It is up to the certain domain to limit this flexibility to get a reasonable set of options.

This document should therefore serve as a base for discussion and should result in an agreement within the group. The group should propose a certain way of SOS usage (with respect to the WaterML2 proposal). It should be seen as a "SOS Usage Profile for the Hydrology Domain" to which data providers and data consumer in the hydrological world can agree and comply with their software systems. This is necessary because just "SOS compliance" will not mean that the client knows how the specific server understands the main SOS terms ("procedure", "observed property", "feature of interest", "offering").

#### **2 Use cases**

The following use case is seen as a standard in data discovery and data download. This is the client side perspective, but of course the server side should allow requests in a corresponding way:

- DISCOVERY: Move to a geographical extent (bounding box)
- DISCOVERY: Provide a list of measuring locations (Station/Sites) with Metadata like (1) period of record, (2) number code, (3) elevation, (4) short name, (5) long name, (6) other metadata
- DISCOVERY: Provide available Variables/Parameters (which observedProperty if it is seen as something like WaterLevel and not WaterLevel\_DailyMean) which should result in a list of time-series instances
- DATA DOWNLOAD: Retrieve data for certain measuring locations (Station/Sites) and certain Variable/Parameter (or for a defined list of time-series) and a defined time-range
- DATA DOWNLOAD: for a set of defined Stations / Sites and defined Variables / Parameters (or for a defined list of time-series) the data should be downloaded on a regular base.

### **3 Definitions**

General definitions taken from the SOS 1.0 and O&M 1.0 specification documents:

### **Observation Offering:**

An observation offering is a logical grouping of observations offered by a service that are related in some way. The parameters that constrain the offering should be defined in such as way that the offering is 'dense' in the sense that requests for observations that are within the specified parameters should be unlikely to result in an empty set.

### **Procedure:**

Method, algorithm or instrument. (O&M: ...which is often an instrument or sensor but may be a process chain, human observer, an algorithm, a computation or simulator.)

### **ObservedProperty:**

The observedProperty identifies or describes the phenomenon for which the observation result provides an estimate of its value. It must be a property associated with the type of the feature of interest.

### **FeatureOfInterest:**

The featureOfInterest is a feature of any type (ISO 19109, ISO 19101), which is a representation of the observation target, being the real-world object regarding which the observation is made.

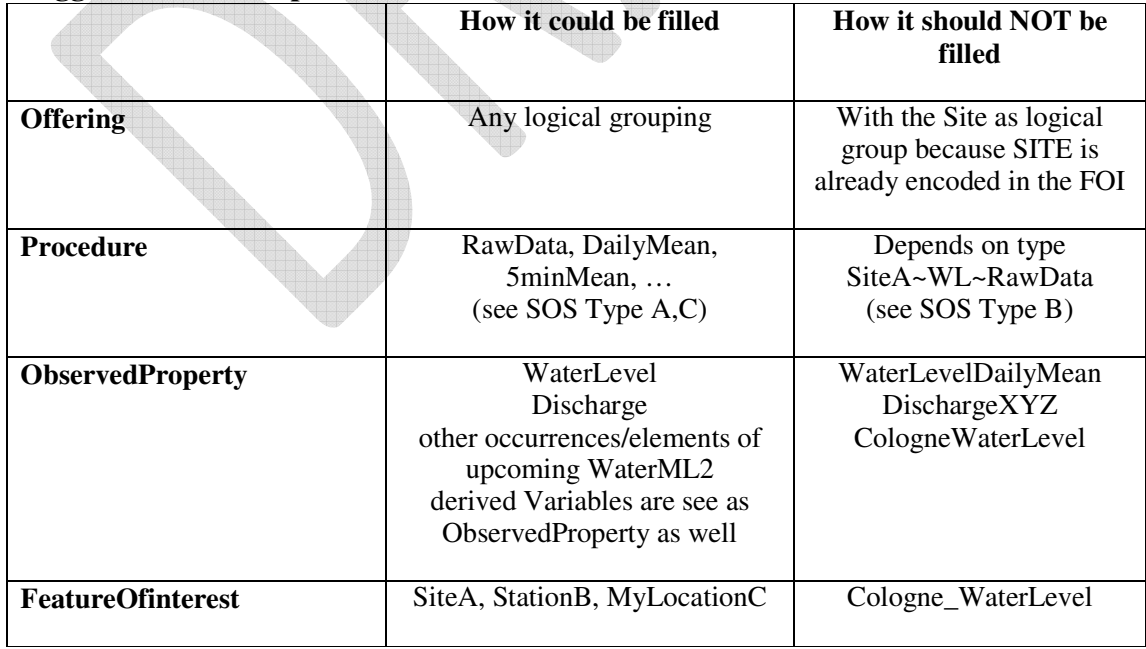

### **Suggestions with respect to WaterML2**

#### **4Matrix of terms and functions**

The following terms exist in OGC specification, existing system, and in "Real World terminology"

#### **Table 1: Matrix of terms and functions**

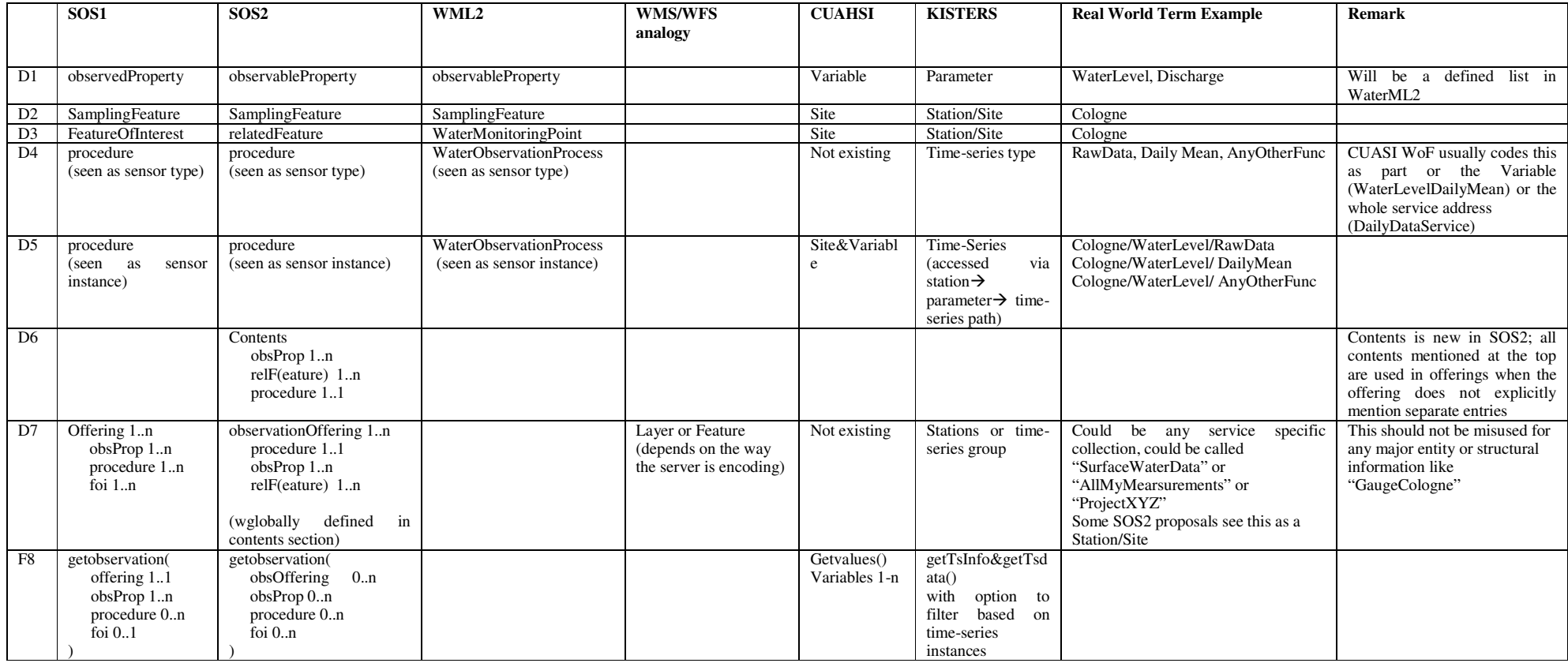

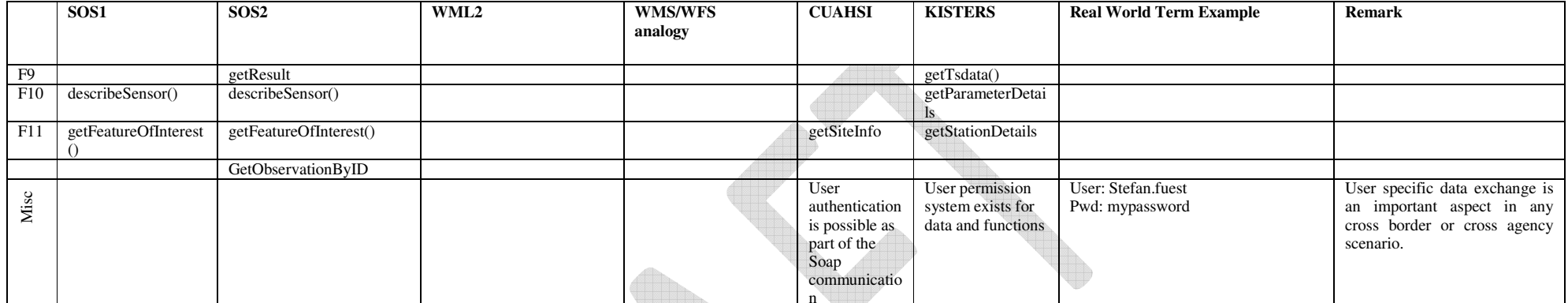

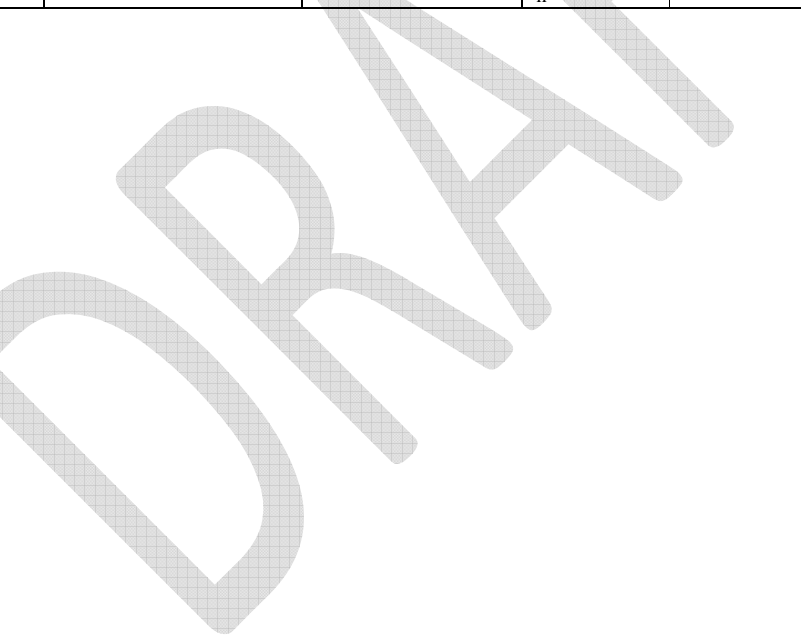

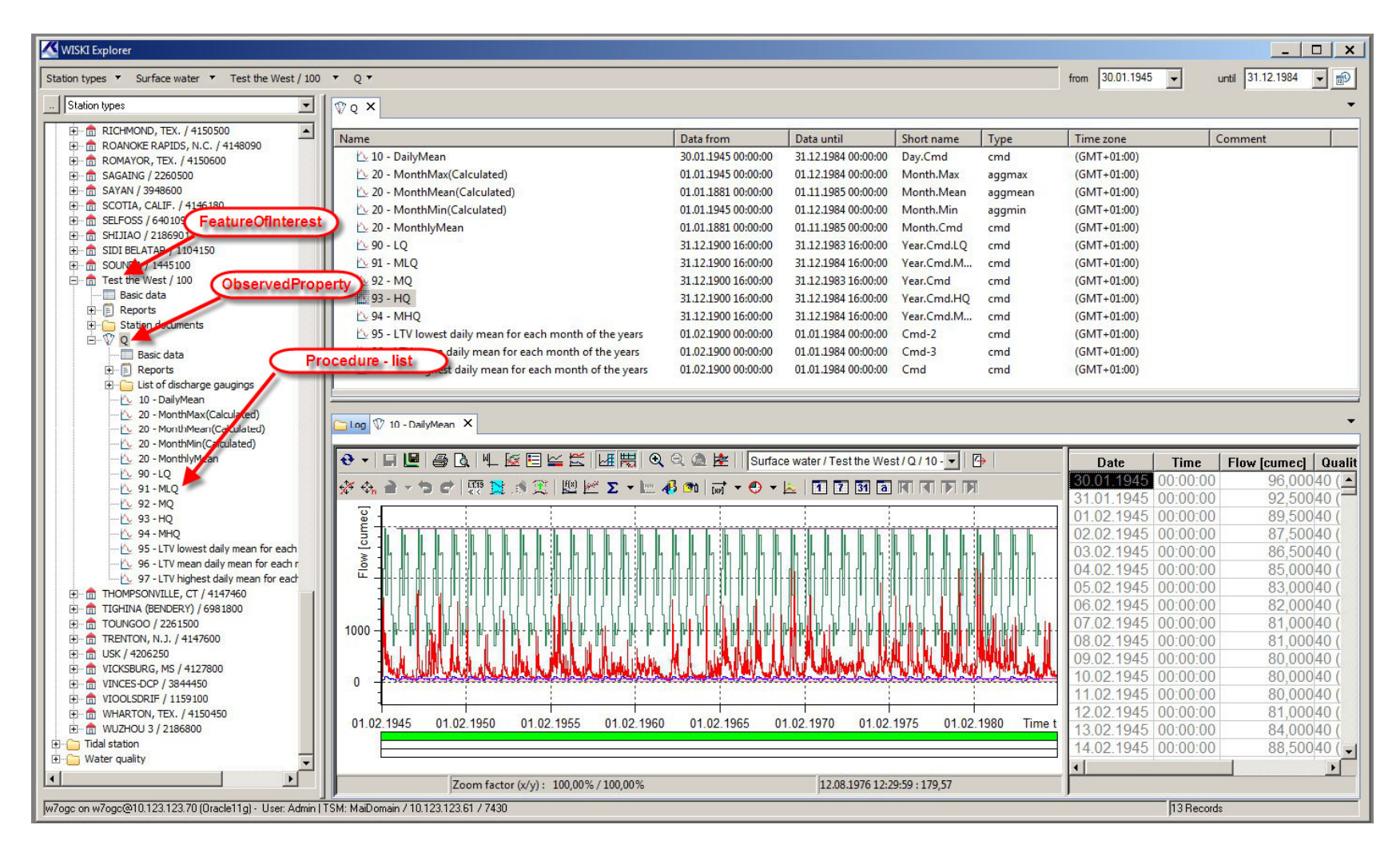

Figure 1: Example screenshot showing KISTERS WISKI7 explorer window and some derived time-series as defined in SW-UC3

#### **5Examples of getCapabilities document - possibilities and comparison SOS1 / SOS2**

Note that not all XML node names are the actual names as defined in SOS1/2 spec, it is just meant to show how and what is defined for offering, procedure, foi and observedProperty.

#### **Table 2: GetCapabilities document - SOS Server Type A (procesure==sensor-type)**

## **SOS Server Type A (procedure==sensor-type)**

A SOS service which serves more than raw data or medium/larger networks should use the following structure for the getCapabilities response. Here <sup>a</sup> procedure is seen as <sup>a</sup> sensor-type (==time-series type) and NOT <sup>a</sup> sensor instance (==time-series instance). This structure should be homogenously used and not be used with other encodings. (refer to <u>http://kiwis.kisters.de</u> for example)

| SOS <sub>1</sub>                                                                        | SOS <sub>2</sub>                                                                  |
|-----------------------------------------------------------------------------------------|-----------------------------------------------------------------------------------|
| <b>MYSERVICE 1</b>                                                                      | MYSERVICE 1                                                                       |
| (syntax has been reduced to get a better overview)                                      | (syntax has been reduced to get a better overview)                                |
| <offering></offering>                                                                   | <contents></contents>                                                             |
| <sos:procedure xlink:href="RawData"></sos:procedure>                                    | <sos:observableproperty xlink:href="WaterLevel"></sos:observableproperty>         |
| <sos:procedure xlink:href="DailyMean"></sos:procedure>                                  | <sos:observableproperty xlink:href="Discharge"></sos:observableproperty>          |
|                                                                                         | <sos:relatedfeature_xlink:href="asite1"></sos:relatedfeature_xlink:href="asite1"> |
| <sos:observedproperty xlink:href="WaterLevel"></sos:observedproperty>                   | <sos:relatedfeature xlink:href="aSite2"></sos:relatedfeature>                     |
| <sos:observedproperty xlink:href="Discharge"></sos:observedproperty>                    | <sos:relatedfeature xlink:href="aSite3"></sos:relatedfeature>                     |
|                                                                                         | ( round about XXX other stations/sites)                                           |
| <sos:featureofinterest_xlink:href="asite1"></sos:featureofinterest_xlink:href="asite1"> | $\langle$ /contents>                                                              |
| <sos:featureofinterest xlink:href="aSite2"></sos:featureofinterest>                     | <observation0ffering></observation0ffering>                                       |
| <sos:featureofinterest xlink:href="aSite3"></sos:featureofinterest>                     | <sos:procedure xlink:href="RawData"></sos:procedure>                              |
| ( round about XXX other stations/sites)                                                 | <sos:observableproperty xlink:href="WaterLevel"></sos:observableproperty>         |
| <offering></offering>                                                                   | <sos:observableproperty xlink:href="Discharge"></sos:observableproperty>          |
| <offering></offering>                                                                   | <sos:observedproperty xlink:href="Precipitation"></sos:observedproperty>          |
| <sos:procedure xlink:href="RawData"></sos:procedure>                                    |                                                                                   |
| <sos:procedure xlink:href="DailyTotal"></sos:procedure>                                 | <observation0ffering></observation0ffering>                                       |
|                                                                                         | <sos:procedure xlink:href="DailyMean"></sos:procedure>                            |
| <sos:observedproperty xlink:href="Precipitation"></sos:observedproperty>                | <sos:observableproperty xlink:href="WaterLevel"></sos:observableproperty>         |
|                                                                                         | <sos:observableproperty xlink:href="Discharge"></sos:observableproperty>          |
| <sos:featureofinterest xlink:href="Riedenburg"></sos:featureofinterest>                 |                                                                                   |
| <sos:featureofinterest xlink:href="Hanau_Bruecke"></sos:featureofinterest>              | <observation0ffering></observation0ffering>                                       |
| <sos:featureofinterest xlink:href="Lehnitz_Op"></sos:featureofinterest>                 | <sos:procedure xlink:href="DailyTotal"></sos:procedure>                           |
| ( round about XXX other stations/sites)                                                 | <sos:observableproperty xlink:href=" Precipitation "></sos:observableproperty>    |
| <offering></offering>                                                                   |                                                                                   |

**Table 3: GetCapabilities document - SOS Server Type B (procedure==sensor-instance)**

### **SOS Server Type B (procedure==sensor-instance)**

A SOS service which is <sup>a</sup> bit more as originally intended by SOS specification should use the following structure for the getCapabilities response. Here <sup>a</sup> procedure is seen as <sup>a</sup> sensor-instance (==complete identification of <sup>a</sup> single timeseries) . This structure encodes <sup>a</sup> path into the procedure field but allows inconsistent requests with features and properties.

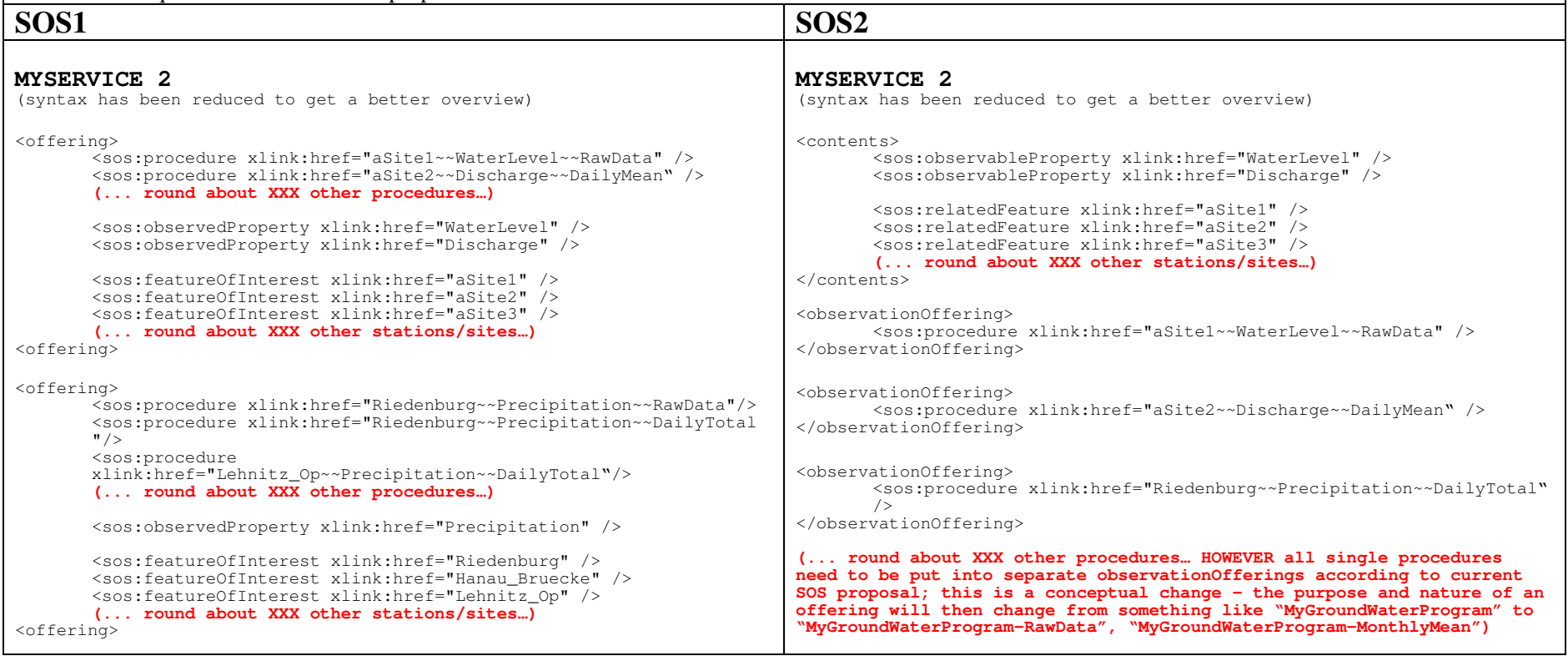

#### **Table 4: GetCapabilities document - SOS Server Type C (procedure==sensor-type/system)**

## **SOS Server Type C (procedure==sensor-type/system)**

A SOS as intended by the GroundWater IE should use the following structure for the getCapabilities response. Here <sup>a</sup> procedure is seen as <sup>a</sup> sensor-type or system. This structure requires additional requests or knowledge to "drill" into the data if you want to do it by sensor instance (also refer to http://external.opengis.org/twiki\_public/bin/view/HydrologyDWG/GwIeGetCapabilitiesBestPractices,

http://external.opengis.org/twiki\_public/bin/view/HydrologyDWG/SOSLargeCollectionSensorDiscussion)

#### **SOS1 SOS2 MYSERVICE 3** (syntax has been reduced to get <sup>a</sup> better overview) <observationOffering> <sos:procedure xlink:href="DailyMean"/> <sos:procedure xlink:href="RawData"/> <sos:observedProperty xlink:href="urn:ogc:def:property:OGC:GroundWaterLevel"/> <sos:featureOfInterest xlink:href="urn:xngwd:feature:OntarioWellNetwork"/> </observationOffering> If possible, the Network-FOI should provide some spatial extent expressed as <sup>a</sup> bounding box. **MYSERVICE 3** (syntax has been reduced to get <sup>a</sup> better overview) <contents> </contents> <observationOffering> <sos:procedure xlink:href="DailyMean"/> <sos:observableProperty xlink:href="urn:ogc:def:property:OGC:GroundWaterLevel"/> <sos:featureOfInterest xlink:href="urn:xngwd:feature:OntarioWellNetwork"/> </observationOffering> <observationOffering> <sos:procedure xlink:href="RawData"/> <sos:observableProperty xlink:href="urn:ogc:def:property:OGC:GroundWaterLevel"/> <sos:featureOfInterest xlink:href="urn:xngwd:feature:OntarioWellNetwork"/> </observationOffering> **(according to current SOS2 proposal all single procedures need to be put into separate observationOfferings; this is <sup>a</sup> conceptual change – the purpose and nature of an offering will then change from something like "MyGroundWaterProgram" to "MyGroundWaterProgram-RawData", "MyGroundWaterProgram-MonthlyMean")**

#### **Table 5: GetCapabilities document - SOS Server Type D "MIXED"**

# **SOS Server Type D "MIXED" (procedure==sensor-instance AND derived timeseries type)**

In addition to all types above there is also the option to use everything together in <sup>a</sup> "MIXED" way of doing. A procedure is seen as <sup>a</sup> sensor-instance or <sup>a</sup> derived timeseries type. This way actual sensor timeseries and derived timeseries can be distinguished. There is one procedure, one relatedFeature and one obsProp per offering as long as there are different properties. This is <sup>a</sup> clear language but it will generate very large getCapabilities documents. [also refer to https://wiki.csiro.au/confluence/display/WaterML20/Adapting+to+SOS+(2.0) ]

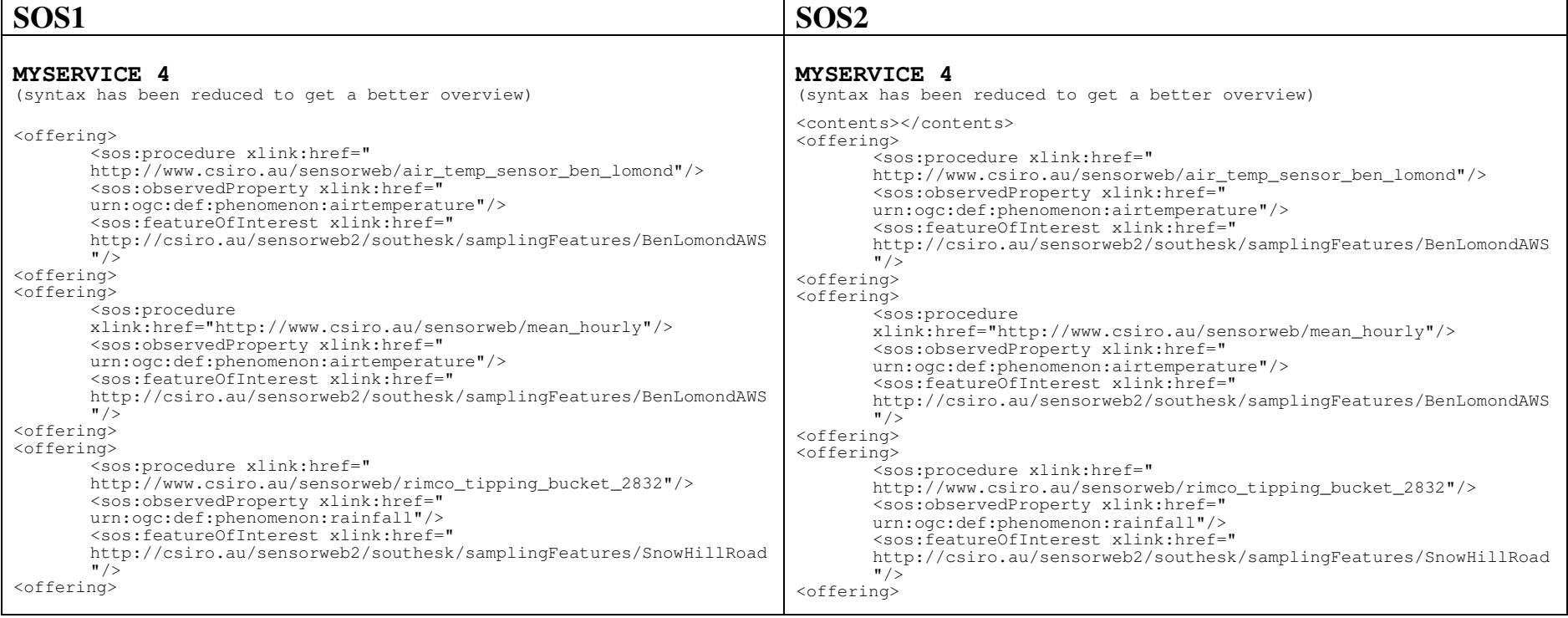

|                                   |                   |                      |                  |                         | $SOS A = TS$ type |                   | $SOS B = TS$ instance |                   | $SOS C = GW I E$ |                   |
|-----------------------------------|-------------------|----------------------|------------------|-------------------------|-------------------|-------------------|-----------------------|-------------------|------------------|-------------------|
| Stations/<br>Sites/<br><b>FOI</b> | TS per<br>Station | Lines<br>per<br>Proc | Lines<br>per FOI | Lines<br>per<br>ObsProp | Lines             | File size<br>(kB) | Lines                 | File size<br>(KB) | Lines            | File size<br>(kB) |
| 0 (Info only)                     | $\Omega$          | 0                    | 0                | 0                       | 100               | $\overline{4}$    | 100                   | 4                 | 100              | 4                 |
|                                   | 20                | 3                    | 2                | 2                       | 164               |                   | 164                   | 9                 | 107              | 4                 |
| 10                                | 20                | 3                    | 2                | 2                       | 182               | 9                 | 722                   | 49                | 107              | 4                 |
| 100                               | 20                | 3                    | 2                | 2                       | 362               | 20 <sup>°</sup>   | 6,302                 | 456               | 107              | 4                 |
| 1,000                             | 20                | 3                    | 2                | 2                       | 2,162             | 134               | 62,102                | 4,526             | 107              | 4                 |
| 10,000                            | 20                | 3                    | 2                | 2                       | 20,162            | 1,277             | 620,102               | 45,219            | 107              | 4                 |
| 50,000                            | 20                | 3                    | 2                | 2                       | 100,162           | 6,355             | 3,100,102             | 226,078           | 107              | 4                 |
| 100,000                           | 20                | 3                    | 2                | 2                       | 200.162           | 12,703            | 6,200,102             | 452,153           | 107              | 4                 |
| 500,000                           | 20                | 3                    | 2                | 2                       | 1,000,162         | 63,484            | 31,000,102            | 2,260,746         | 107              | 4                 |
| .000.000                          | 20                | 3                    | 2                | 2                       | 2,000,162         | 126,960           | 62,000,102            | 4,521,488         | 107              | 4                 |

**Table 6: Some statistics to the size of the different GetCab documents**

The table is <sup>a</sup> very rough estimate using

- a couple of lines for the ServiceIdentifikation / ServiceProvider sections
- variable lines depending on the amount of FOI
- $\bullet$ variable lines for the amount of Procedure
- $\bullet$ <sup>a</sup> rough estimate of 55-75 Bytes per line

It is obvious that – depending on the SOS service type – the size is exploding. It was common sense in the HydroDWG workshop on Sept, 21<sup>st</sup> that the GetCap document should be <sup>a</sup> quick handshake document and not <sup>a</sup> full listing of database content (that just excludes the time-series values from the full description).

 $\triangle$ 

#### **6 Examples of different SOS 1 usages**

The following comparison shows some of the existing server's terminology. Please keep in mind that this is just a selection. There are even more interpretations in use.

| <b>Service</b> | <b>Offering</b>                                                                    | Procedure                                                                           | ObsProp                                                                                | <b>FOI</b>                                                                        |
|----------------|------------------------------------------------------------------------------------|-------------------------------------------------------------------------------------|----------------------------------------------------------------------------------------|-----------------------------------------------------------------------------------|
| 1              | one per procedure<br>with similar name                                             | sensor instance                                                                     | mixed calculated<br>and measured<br>properties                                         | not used at all<br>(urn:renci:sdb:featureOfIn<br>terest:1.0.0:NotSpecified)       |
| $\overline{2}$ | one per procedure<br>with similar name<br>+ one offering<br>with all<br>procedures | sensor type                                                                         | a<br>multidimensional<br>"CompositePheno<br>menon" with<br>properties as<br>components | One single station, same<br>in all offerings                                      |
| 3              | one offering for all<br>data                                                       | sensor instance                                                                     | only one                                                                               | stations, but one<br>respective for each<br>procedure, so practically<br>the same |
| $\overline{4}$ | one per procedure<br>with similar name                                             | sensor instance                                                                     | measured<br>properties                                                                 | One single feature, same<br>in all offerings<br>(urn:something:bodyOfW<br>ater)   |
| 5              | one per FOI with<br>similar name                                                   | sensor instance<br>(includes id<br>which is also<br>used in<br>offering and<br>FOI) | calculated and<br>measured<br>properties                                               | stations, one in each<br>offering                                                 |

**Table 7: some selected SOS 1 server and used terminology**

(1) http://ws.sensordatabus.org/Ows/Swe.svc/?service=SOS&request=GetCapabilities

(2) http://vastserver.nsstc.uah.edu/vastGC/adcp?service=SOS&version=1.0&request=GetCapabilities

(3) http://ww6.geoenterpriselab.com/CalTransSOS/SOS.asmx/GetCapabilities?request=GetCapabilities&service=SOS

(4) http://compsdev1.marine.usf.edu/cgi-bin/sos/v1.0/oostethys\_sos.cgi

(5) http://opendap.co-ops.nos.noaa.gov/ioos-dif-sos/SOS?request=GetCapabilities&service=SOS

#### OGC 10-037

#### **7 Summary and Suggestions**

Based on the above evaluation it appears to be very unclear how a SOS could answer. While the structure is defined in the specifications the semantics of the response are impossible to know for a generic client. Currently we just see clients that have been adapted to certain SOS services. One of the objectives of "standardization in Hydrology" is definitely to ease the data exchange between agencies. This is still quite difficult to accomplish because it depends on the certain answer type of the SOS if the client is doing the right things. It is even not possible to distinguish between answering type A,B,C,D (=MIXED) which would allow to dynamically switch to the right way of communication.

Additionally, missing discovery functions in SOS specification make some major use cases impossible. It is therefore absolutely necessary to define specific workflows to provide the necessary server side discovery options e.g. in combination with WMS/WFS services. A critical point in SOS interaction is the getCapabilities call (dynamic interaction will just make sense if the return is fast). One of the options might be to completely skip the call and work via WMS/WFS. But this would reduce the SOS to 1-3 remaining functions (GetObservation, DescribeSensor, and maybe GetResult). It is then questionable if community (agencies, universities, software industry) is willing to invest time and money into the SOS development, because it is quite complicated to understand, adapt and implement (compared to services like WaterOneFlow).

To get a stable communication pattern within the interoperability experiments the HydroDWG workshop group on Sept, 21th suggested to go ahead with SOS type C.

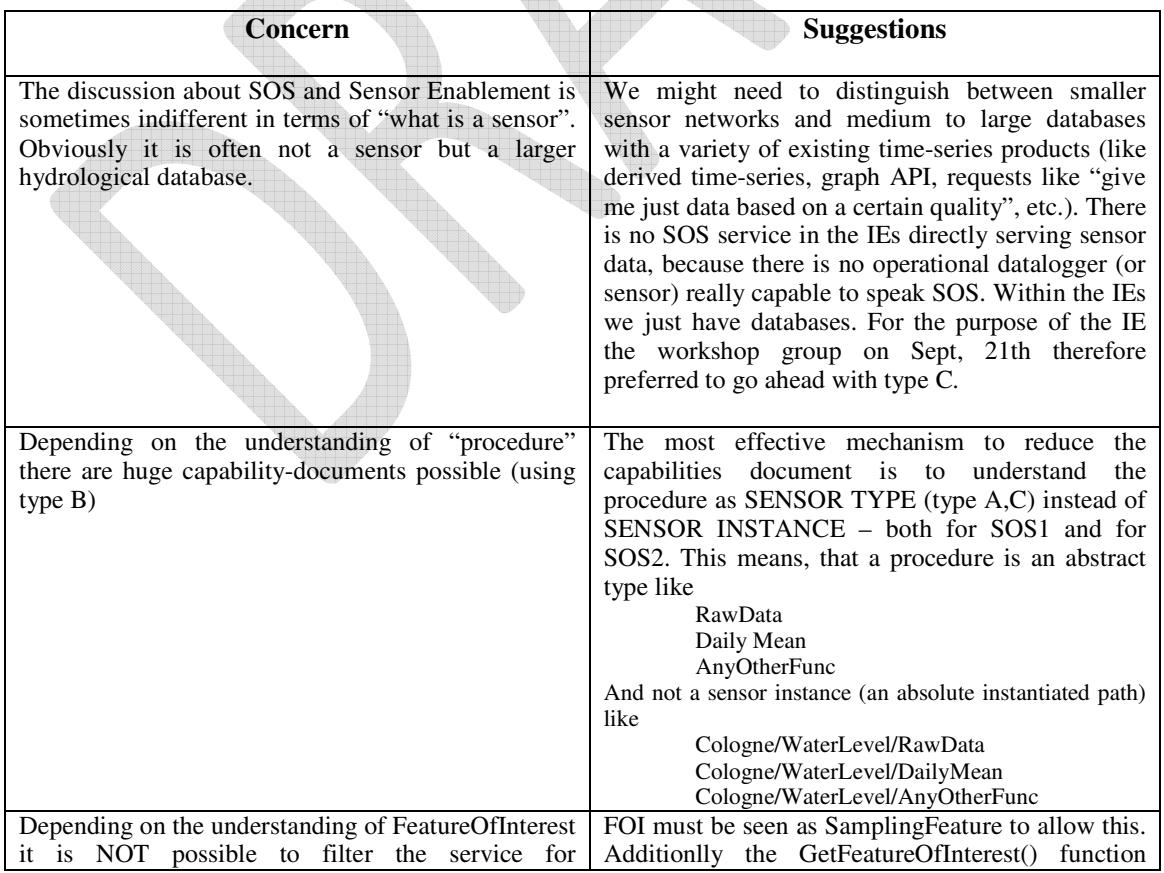

#### **Table 8: Concerns and Suggestions**

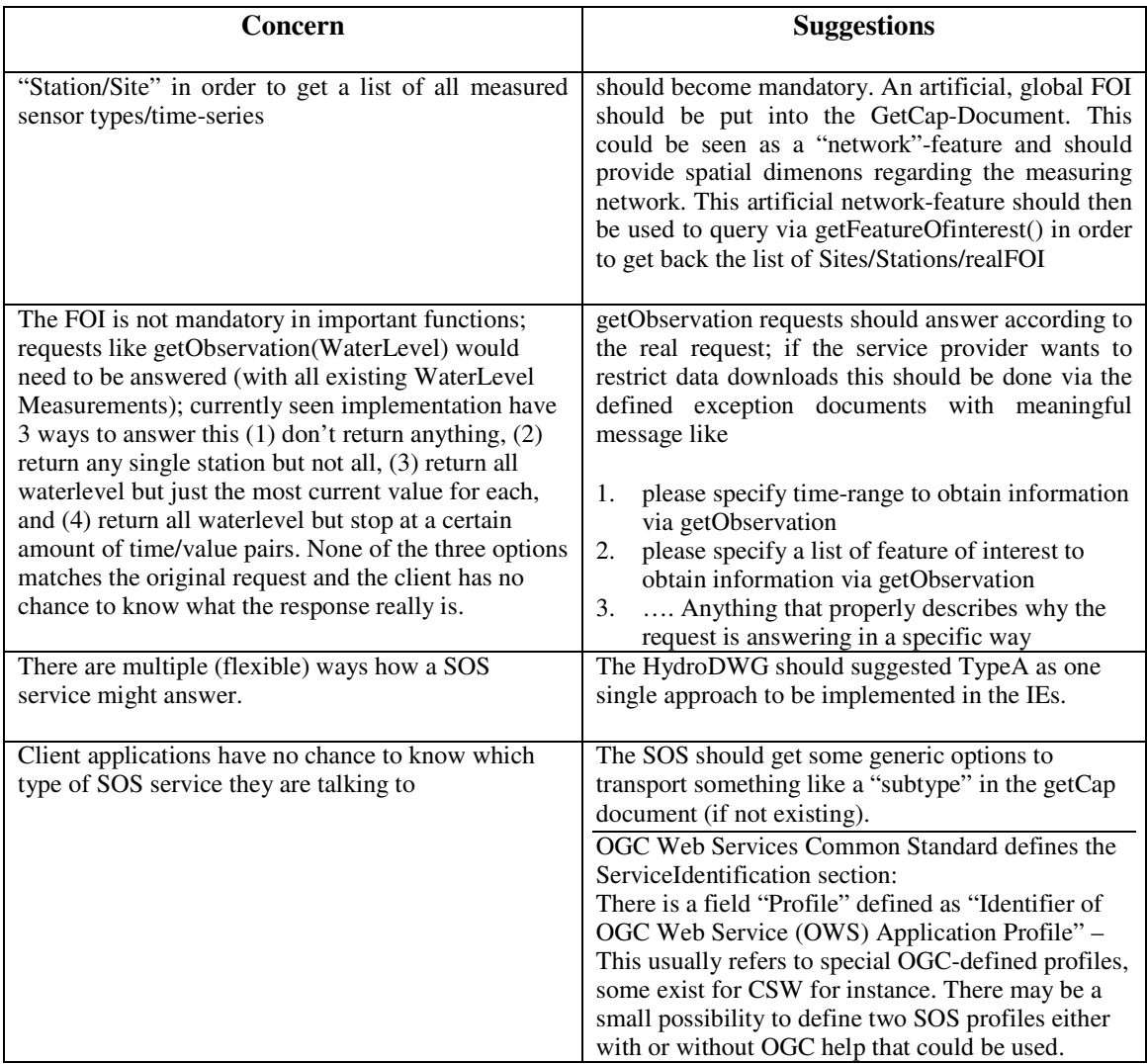

#### **8 Related Resources**

OGC Web Service Common - http://portal.opengeospatial.org/files/index.php?artifact\_id=20040

OGC Observations and Measurments – Part 1 http://portal.opengeospatial.org/files/?artifact\_id=22466

OGC Observations and Measurments – Part 2 http://portal.opengeospatial.org/files/?artifact\_id=22467

OGC Sensor Observation Service 1.0.0 - http://portal.opengeospatial.org/files/?artifact\_id=26667

CUAHSI WaterOneFlow - http://water.sdsc.edu/wateroneflow/

WaterML2.0 (User account required) - https://svn.sdsc.edu/repo/WaterML/WaterML2.0/

OGC 10-037

OGC Sensor Observation Service 2.0.0 - 100817\_10-037\_SOS\_2.0.docx (Currently not available online)